How To Remove Apps From [Macbook](http://doc2015.inmanuals.com/goto.php?q=How To Remove Apps From Macbook Air) Air >[>>>CLICK](http://doc2015.inmanuals.com/goto.php?q=How To Remove Apps From Macbook Air) HERE<<<

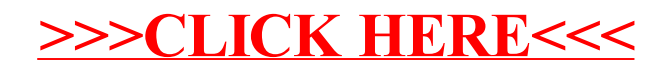